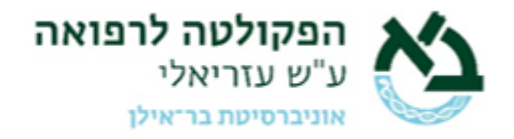

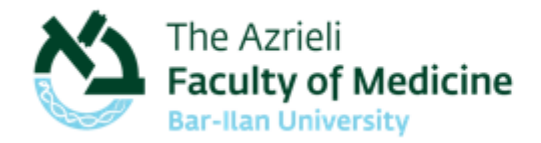

## Impact Factor (IF)

כדי למצוא IF של כתב עת יש לפעול לפי ההנחיות הבאות:

- 1. להיכנס לקישור לדף מאגרי המידע [בספריה.](http://medicine.biu.ac.il/databases)
	- Journal Citation Reports את לחפש .2

.3 במסך on-Sign Single המתקבל יש להקליד בשורת ה- username מספר מלא )9 ספרות( של ת.ז וה- password היא הסיסמא שלכם לגישה למודל. אם אינכם זוכרים את הסיסמא יש ללחוץ על הקישור "שכחתי סיסמא", ולפעול לפי ההנחיות המתקבלות על המסך.

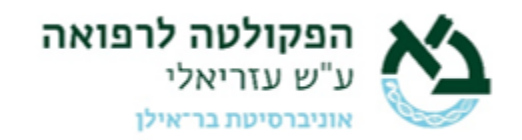

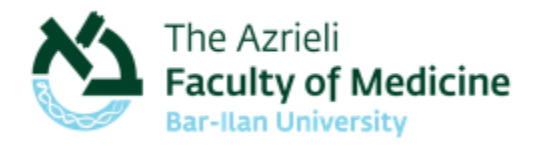

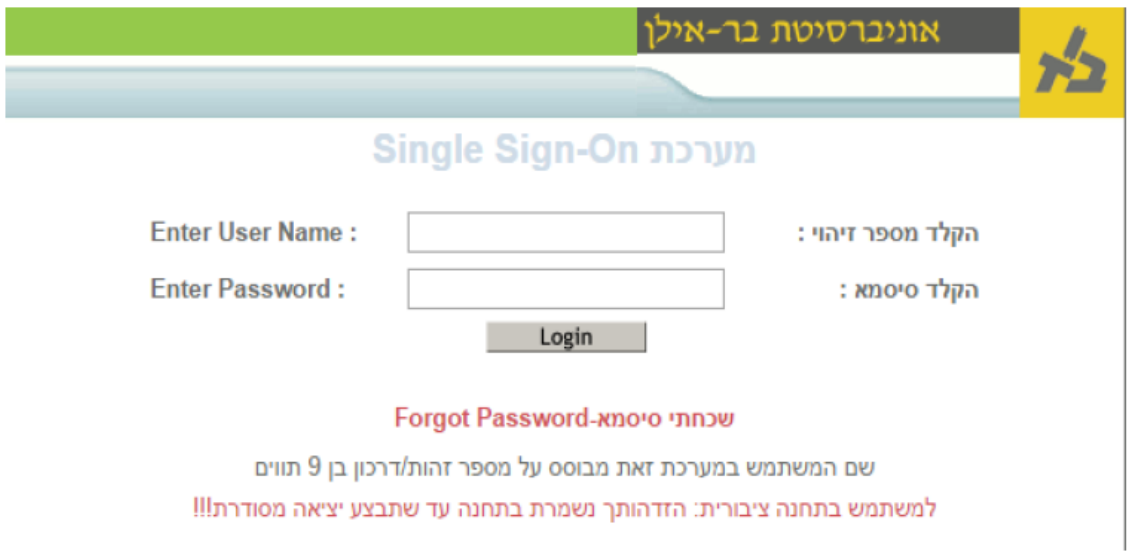

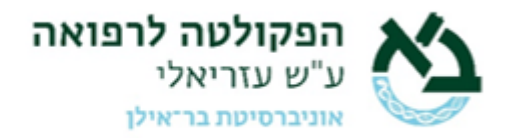

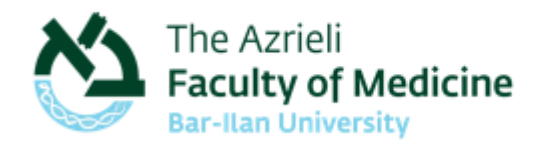

## .4 מגיעים לדף הזה וניתן לחפש בשורת החיפוש את העיתון המבוקש. בעת הכתיבה, המאגר מציע השלמה אוטומטית לשמות כתבי העת- בוחרים מתוכם את המתאים.

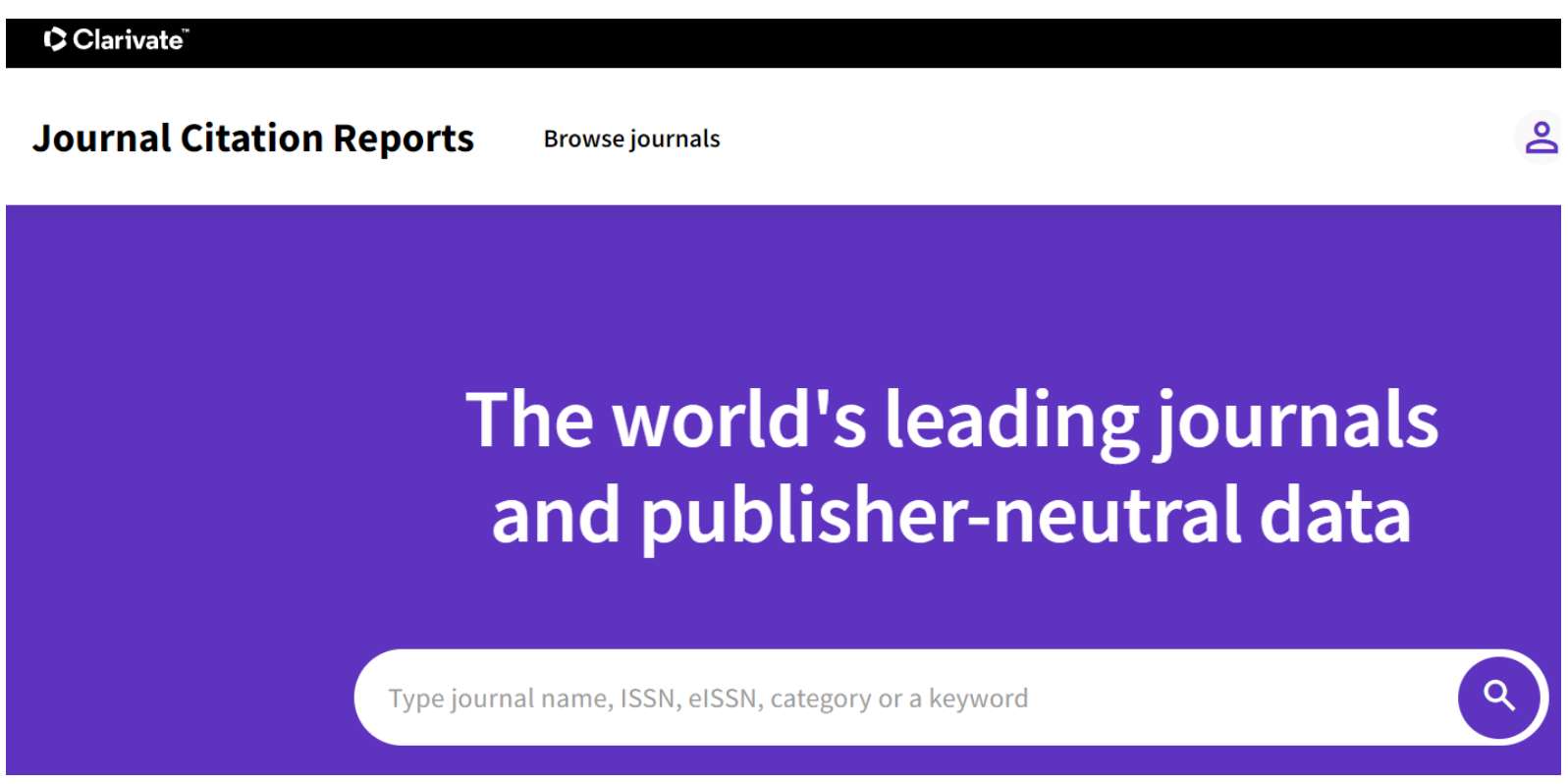

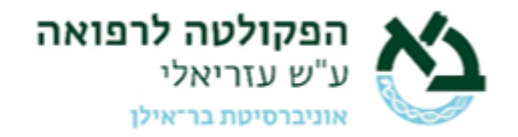

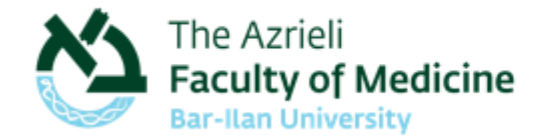

למשל, כמו במקרה הזה, בעת כתיבת המילים England New, מקבלים מספר הצעות שניתן לבחור מתוכן.

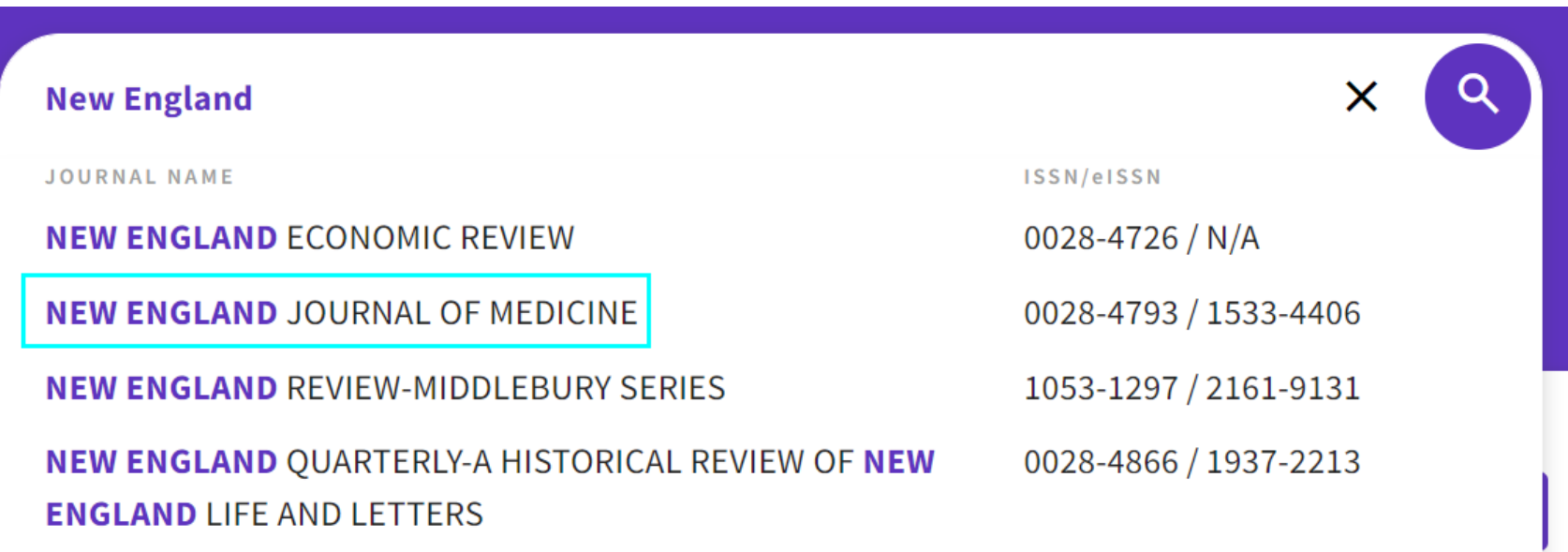

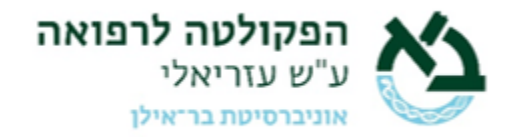

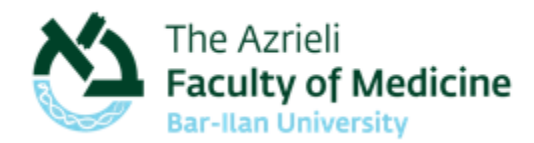

### 5. העמוד שמתקבל מכיל את נתוני ה-Impact Factor לפי שנים, כאשר הנתון המוצג הוא האחרון ביותר. ניתן לבחור להציג נתוני שנה אחרת

באמצעות התיבה הזו:

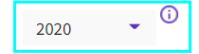

**JCR YEAR** 

# **NEW ENGLAND JOURNAL OF MEDICINE**

# Journal's performance

#### Journal Impact Factor.

The Journal Impact Factor (JIF) is a journal-level metric calculated from data indexed in the Web of Science Core Collection. It should be used with careful attention to the many factors that influence citation rates, such as the volume of publication and citations characteristics of the subject area and type of journal. The Journal Impact Factor can complement expert opinion and informed peer review. In the case of academic evaluation for tenure, it is inappropriate to use a journal-level metric as a proxy measure for individual researchers, institutions, or articles. Learn more

2020 JOURNAL IMPACT FACTOR

JOURNAL IMPACT FACTOR WITHOUT SELF CITATIONS

Journal Impact Factor contributing items

91.245

View calculation

View calculation

90.587

Citable items (649)

**Citing Sources (4,482)** 

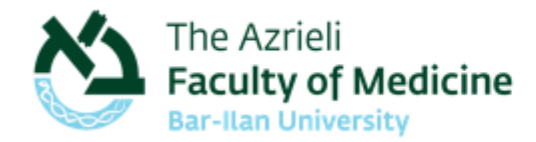

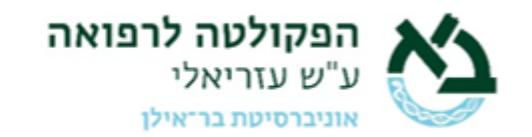

### .6 כדי למצוא את ה-RANK יש לגלול את הדף כלפי מטה עד שנגיע אל הנתונים:

### Rank by Journal Impact Factor

Journals within a category are sorted in descending order by Journal Impact Factor (JIF) resulting in the Category Ranking below. A separate rank is shown for each category in which the journal is listed in JCR. Data for the most recent year is presented at the top of the list, with other years shown in reverse chronological order. Learn more

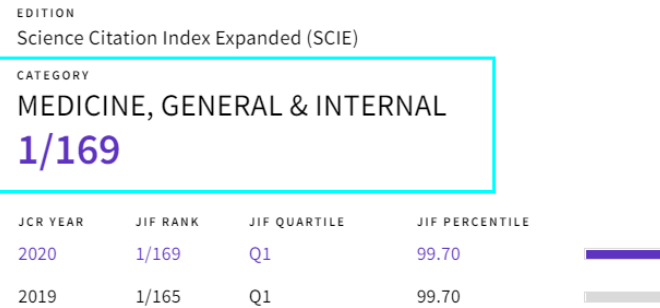

כאן ניתן לראות לאיזה קטגוריה שייך העיתון, מהו ה-RANK שלו ובאיזה רבעון הוא נמצא.